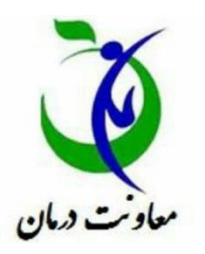

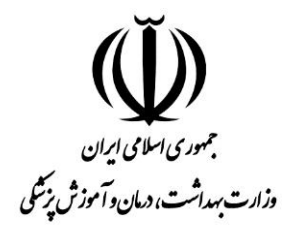

# **راهنمای تکمیل فرم بازنگری شده آمار فعالیت بخشهای بستری در سامانه آواب**

**گروه مدیریت آمار و فناوری اطالعات سالمت دفتر مدیریت بیمارستانی و تعالی خدمات بالینی**

# **فرم آمار فعالیت بازنگری شده بخشهای بستری:**

## **اهداف بازنگری و ارتقاء فرمهای آمار فعالیت در سامانه آواب:**

- -1 تفکیک بیماران انتقالی از بخشهای دیگر : عدم تفکیک این بیماران باعث شمارش مکرر بیمارانی می شد که در چندین بخش متفاوت یک بیمارستان در یک دوره زمانی بستری می شدند.
	- -2 تفکیک "بیماران انتقالی از بیمارستانهای دیگر"
		- -3 تفکیک "بیماران با مراجعه مستقیم"
- -4 فراهم نمودن امکان محاسبه "بیماران ترخیص شده" و بالتبع آن افزودن امکان محاسبه شاخص "فاصله چرخش تخت" که در ورژن قبلی سامانه امکان آن وجود نداشت.
- -5 فراهم نمودن امکان محاسبه فوتیهای قبل و بعد از 24 ساعت و بالتبع آن افزودن امکان محاسبه شاخصهای "مرگ و میر خالص و ناخالص بیمارستانی" که در پلت فرم قبلی امکان آن وجود نداشت.
	- -6 یکسان سازی تعاریف و نحوه ورود اطالعات در سامانه

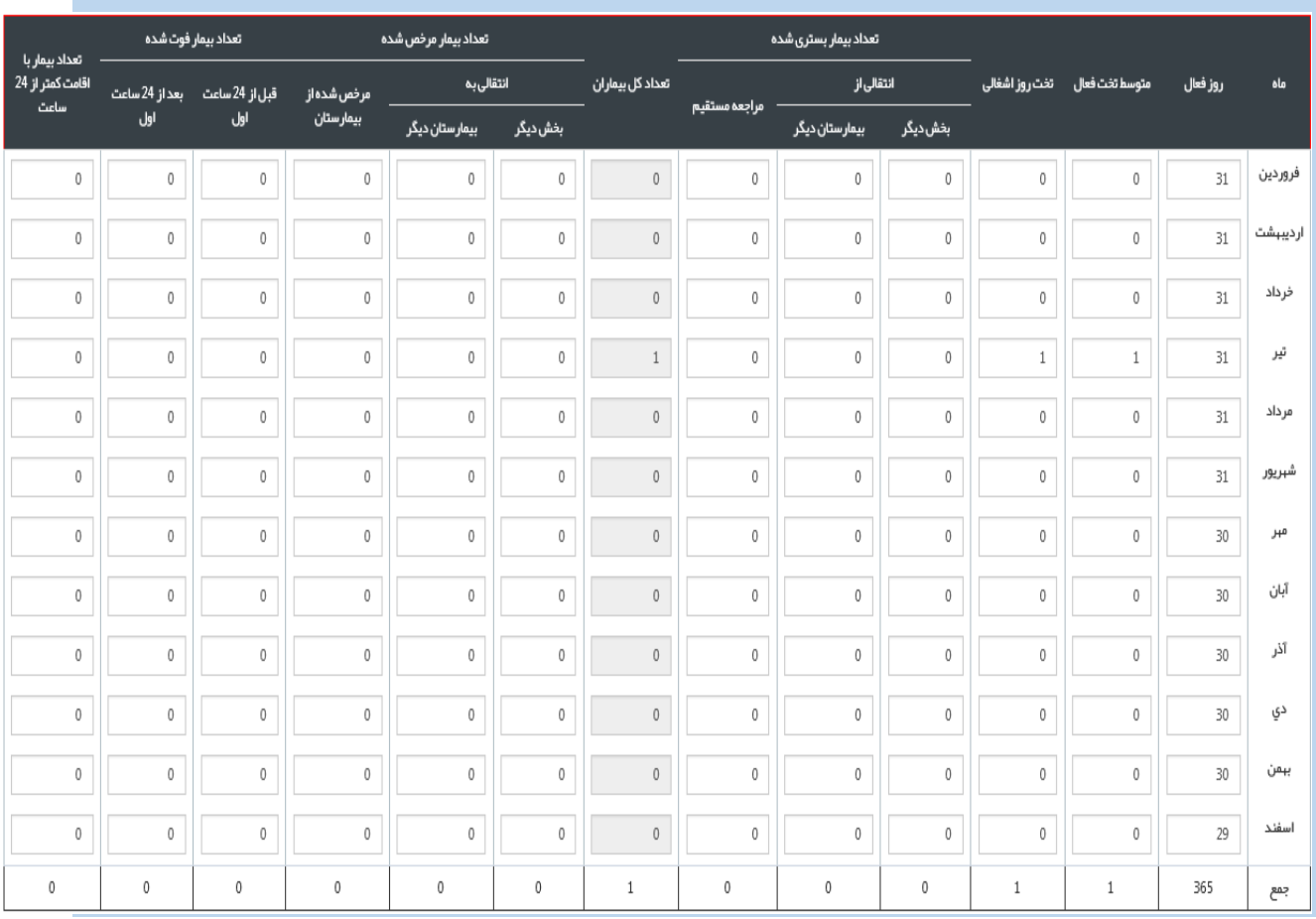

# **نمونه فرم آمار فعالیت بخشهای بستری** :

## **تعاریف و نحوه تکمیل فرم :**

**تعریف روز فعال:** تعداد روزهایی که بخش فعال و آماده ارائه خدمت به بیمار می باشد. به عنوان مثال اگر بخشی از بیمارستان در 15 روز از ماه، آماده پذیرش بیمار می باشد، روز فعال این بخش معادل 15 می باشد.

**نحوه تکمیل : به همان صورت ثبت اطالعات در پلت فرم قبلی آواب می باشد و نسبت به قبل تغییری نکرده است.**

**تعریف متوسط تخت فعال**: متوسط تعداد تختهای فعال یک بخش در روزهای فعال یک ماه. تعداد تخت فعال هر روز در هر بخش بستری جمع و به تعداد روزهای فعال یک ماه تقسیم می گردد.

**نحوه تکمیل: به همان صورت ثبت اطالعات در پلت فرم قبلی آواب می باشد و نسبت به قبل تغییری نکرده است.**

**تعریف تخت روز اشغالی:**

تخت روز اشغالی ماهیانه هر بخش، از **مجموع تخت روز اشغالی های روزانه هر بخش در کل ماه** بدست می آید. برای محاسبه تخت روز اشغالی روزانه هر بخش نیز از فرمول زیر استفاده می شود:

)حاصل جمع بیماران بستری از ماههای قبل و بیماران بستری شده )شامل بیماران انتقالی از بخش و بیمارستان دیگر و بیماران با مراجعه مستقیم) منهای مجموع بیماران ترخیصی (انتقالی به بخش و بیمارستان دیگر و مرخص شده گان) و فوت شدگان)) می باشد.

#### **نحوه تکمیل:**

**توجه مهم در نحوه تکمیل: دقت شود تعداد بیماران با اقامت کمتر از 24 ساعت در محاسبه تخت روز اشغالی لحاظ نشود. تعداد بیماران در ستون بیماران با اقامت کمتر از 24 ساعت به صورت مجزا ثبت گردد. جهت محاسبه ضریب اشغال این دو ستون در محاسبه شاخص در سامانه، تجمیع می گردند.**

#### **تعریف بیماران بستری شده شامل:**

**بیماران انتقالی از بخش دیگر**: مجموع بیمارانی که در بازه زمانی 1 ماه از یک بخش به بخش دیگر منتقل شده اند. این بیماران در محاسبه کل بیماران بخش لحاظ می گردند.

**نحوه تکمیل این آیتم تغییر ننموده است و فقط بیماران انتقالی از بخش دیگر در این قسمت اضافه شده است.**

**بیماران انتقالی از بیمارستان دیگر**: مجموع بیمارانی که در طی 1 ماه از سایر مراکز بیمارستانی به این بیمارستان ارجاع شده و در بخش مورد نظر بستری شده اند.

### **نحوه تکمیل:**

**این ستون به تازگی به فرم افزوده شده است. در این ستون بیماران انتقالی از بیمارستان دیگر ثبت می گردند. این بیماران در فرم قبلی به صورت تجمیع با سایر بیماران ثبت می گردید ولی در این فرم، به صورت مجزا، ستونی به آن اختصاص داده شده است.**

**توجه توجه: لطفا از ابتدای سال 1398 داده های مربوط به این ستون، در سامانه اصالح گردد.**

**بیماران مراجعه مستقیم:** مجموع بیمارانی که در طی 1 ماه، **به صورت مستقیم یا از مسیر اورژانس بیمارستان** در بخش مورد نظر بستری شده اند.

**نحوه تکمیل:**

**در این قسمت دو سری از بیماران باید ثبت گردند:**

**-1 بیماران با مراجعه مستقیم -2 بیمارانی که از مسیر اورژانس بیمارستان پذیرش شده و در بخش بستری شده اند.**

**توجه توجه: لطفا از ابتدای سال ،1398 داده های مربوط به این ستون ویرایش و** *"* **بیماران انتقالی از بیمارستان دیگر" از بیماران مراجعه مستقیم مجزا گردند.**

**تعداد کل بیماران: این ستون نیازی به تکمیل توسط کاربر ندارد.**

**تعداد بیمار مرخص شده:** شامل کلیه بیمارانی می باشد که در ماه موردنظر از بخش به بیمارستان دیگری یا از بخش به بخش دیگر منتقل شده یا کال از بیمارستان مذکور مرخص شده اند که به صورت 3 ستون مجزا آمده است.

**نحوه تکمیل:**

**این ستونها به تازگی به فرم افزوده شده است. از ابتدای سال اطالعات این ستونها ثبت گردد.**

**تعداد بیمار فوت شده:** شامل بیمارانی میباشد که یا قبل از 24 ساعت اول ورود یا بعد از 24 ساعت اول ورود به بخش فوت کرده اند.

**نحوه تکمیل: این ستون در پلت فرم جدید با عنوان فوتی می باشد، در فرم بازنگری ستون فوتی قبل و بعد از 24 ساعت از هم مجزا گردیده است.**

**کلیه دیتاهای ورودی درفاصله ابالغ پلت فرم تا کنون، در ستون فوتی بعد از 24 ساعت دیده می شود که باید از ابتدای سال 98 این اطالعات اصالح گردد.**

**تعریف تعداد بیمار با اقامت کمتر از 24 ساعت:** شامل مجموع بیمارانی که پذیرش و ترخیص آن ها در بخش مورد نظر در فاصله دو سرشماری روزانه (کمتر از ٢۴ ساعت) بوده است.

**نحوه تکمیل:**

**این ستون به تازگی به فرم افزوده شده است. از ابتدای سال اطالعات این ستون ثبت گردد.**